Ts-590s Usb Audio Setting [Manual](http://a.mydocsworld.com/b.php?q=Ts-590s Usb Audio Setting Manual) >[>>>CLICK](http://a.mydocsworld.com/b.php?q=Ts-590s Usb Audio Setting Manual) HERE<<<

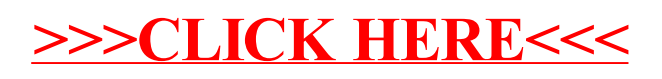